### Testes

#### Prof. Dr. Fabio Kon

#### Departamento de Ciência da Computação IME / USP

#### Lab. Prog. I - 2010

(Com raras alterações introduzidas em 2013 por Kelly Rosa Braghetto)

# Testar ≠ Depurar

#### **Simplificando**

- ❙ Depurar o que se faz quando se sabe que o programa não funciona;
- ❙ Teste tentativas sistemáticas de encontrar erros em programa que você "acha" que está funcionando.

❚ "Testes podem mostrar a presença de erros, não a sua ausência (Dijkstra)"

#### Teste enquanto você escreve código

### ❚ Se possível, escreva os testes antes mesmo de escrever o código

❙ uma das técnicas de XP

**I** quanto antes for encontrado o erro melhor !!

## Técnicas básicas

(Conselhos simples e úteis!) **Teste o código em seus limites; Teste pré e pós condições;** ❚ Use premissas (*assert*); **Programe defensivamente;** ❚ Verifique os códigos de erro.

## Teste o código em seus limites

- ❚ Verifique o funcionamento de cada pequeno trecho de código (um laço ou if, por exemplo)
	- ❙ o laço é executado o número correto de vezes?
	- ❙ o desvio do fluxo de execução vai para o "ramo" correto?

**Teste uma entrada vazia, um vetor** com um único item, um vetor cheio, etc.

## Exemplo

Um trecho que lê caracteres até que o '\n' seja encontrado ou até que o buffer seja completamente preenchido

int i; char s[MAX];

```
for(i=0; s[i] = getchar() != 'n' &i < MAX - 1; i++);
s[--i]='\0';
```
Problemas:

- precedência do  $=$ ' é menor do que a do " $=$ "
- não funciona para linha vazia

## Exemplo (continuação)

```
int i;
char s[MAX];
for(i=0; i < MAX - 1; i++)
    if ((s[i] = getchar()) == 'n') break; 
s[i]='\0';
```
Testes:

- linha vazia ok; 1 caractere ok; 2 caracteres ok; MAX caracteres ok

Problema: e se o primeiro caractere já é o de fim de arquivo?

## Exemplo (continuação)

```
int i;
char s[MAX];
```

```
for(i=0; i < MAX - 1; i++)
    if (s[i] = getchar() ) == 'n' || s[i]=EOF) break; 
s[i]='\0';
```
Testes:

- tudo ok.

Problemas (?):

- O que se deve fazer se a string s fica cheia antes do '\n'? [depende do fato desses caracteres serem necessários ou não]

## Teste de pré e pós-condições

❚ Verificar certas propriedades antes e depois de trechos de código

```
double avg(double a[], int n){
     int i;
    double sum = 0.0;
    for(i = 0; i < n; i++)
        sum += a[i];
```

```
 return sum / n;
```
Problema:

}

- se  $n == 0$ , ocorre uma divisão por zero.

Copyleft AgilCoop (Aldafabio) 9/31

## Teste de pré e pós condições

**Solução possível** 

// mudar o return return  $n \leq 0$  ? 0.0 : sum / n;

**Não existe uma única resposta certa** 

- ❙ A única resposta claramente errada é ignorar o erro !!
- ❙ Ex.: USS Yorktown, em 1998 (navio de guerra, cruzador de mísseis)
	- ❘ Uma divisão por zero desligou o sistema propulsão

Copyleft AgilCoop (Aldafabio) 10/31

## Uso de premissas

❚ Em C e C++, use <assert.h>

❙ ex: assert (n>0);

❙ se a premissa for violada, o programa é abortado: Assertion failed: n>0, file avgtest.c, line 7.

❚ Ajuda a identificar "culpados" pelos erros

Copyleft AgilCoop (Aldafabio) 11/31

## Programação defensiva

❚ Tratar situações que não "deveriam" acontecer. Exemplo:

```
if (nota < 0 || nota > 10) // não pode acontecer
    letra = '?';
else if (nota > 9)
    letra = 'A';
else ...
```
## Utilizar códigos de erro

- ❚ Checar os códigos de erro de funções e métodos
	- ❙ você sabia que o scanf retorna o número de parâmetros lidos, ou EOF ?
- ❚ Sempre verificar se ocorreram erros ao abrir, ler, escrever e, principalmente, fechar arquivos

**Em Java, sempre tratar as possíveis** exceções

### Pequeno exercício:

```
int fatorial(int n) {
   int fat = 1;
```

```
while (n--) {
    fat * = n; }
 return fat;
```
}

como testar isso?

Copyleft AgilCoop (Aldafabio) 14/31

# Testes sistemáticos (1/4)

#### ❚ **Teste incrementalmente**

- ❙ durante a construção do sistema
	- ❘ após testar dois pacotes independentemente teste se eles funcionam juntos

### ❚ **Teste primeiro partes simples**

- ❙ tenha certeza que partes básicas funcionam antes de prosseguir
- testes simples encontram erros simples
- ❙ teste as funções/métodos individualmente
	- ❘ Ex: teste de função que faz a busca binária em inteiros

# Testes Sistemáticos (2/4)

### ❚ **Conheça as saídas esperadas**

- ❙ conheça a resposta certa
- ❙ para programas mais complexos valide a saída com exemplos conhecidos
	- ❘ compiladores arquivos de teste;
	- ❘ numéricos exemplos conhecidos, características;
	- ❘ gráficos exemplos, não confie apenas nos seus olhos.

# Testes Sistemáticos (3/4)

### ❚ **Verifique as propriedades invariantes**

- l alguns programas mantém propriedades da entrada
	- ❘ número de linhas
	- ❘ tamanho da entrada
	- ❘ frequência de caracteres
		- Ex: a qualquer instante o número de elementos em uma estrutura de dados deve ser igual ao número de inserções menos o número de remoções.

# Testes Sistemáticos (4/4)

#### ❚ **Compare implementações independentes**

❙ os resultados devem ser os mesmos

❘ se forem diferentes pelo menos uma das implementações está incorreta

#### ❚ **Meça a cobertura dos testes**

- ❙ cada comando do programa deve ser executado por algum teste
	- ❘ existem *profilers* que indicam a cobertura de testes

### **Testes manuais l** tedioso, não confiável

#### ❚ Testes automatizados ❙ devem ser facilmente executáveis ❘ junte em um *script* todos os testes

#### ❚ **Automatize os testes de regressão**

- ❙ Comparar a nova versão com a antiga
- ❙ verificar se os erros da versão antiga foram corrigidos
- ❙ verificar que novos erros não foram criados
- ❚ Testes devem rodar de maneira silenciosa
	- ❙ se tudo estiver OK

Exemplo de script que automatiza um teste de regressão de um programa chamado *killer application* (ka) :

for i in ka\_data.\* # laço sobre os testes do

- old\_ka \$i > out1 # versao antiga
- new\_ka \$i > out2 # nova versao
- if !cmp -s out1 out2 # compara

then

echo \$i: Erro # imprime mensagem fi

done

#### ❚ **Crie testes autocontidos**

- testes que contêm suas próprias entradas e respectivas saídas esperadas
- O que fazer quando um erro é encontrado? ■ se não foi encontrado por um teste, faça um teste que o provoque
- ❚ Nunca se desfaça de um teste
	- ❙ mantenha um registro de erros, mudanças e consertos

## Ambiente de Testes

**I** As vezes, para se testar um componente isoladamente é necessário criar um ambiente com características de onde este componente será executado

l ex: testar funções mem\* do C (como memset)

### Ambiente de testes

```
/* memset: set the first n bytes of s to the byte c * /void *memset(void *s, int c, size_t n) {
     size_t i;
     char *p;
    p = (char * ) s;
    for (i=0; i<n; i++)p[i] = ci return s;
}
// slow memset(s0 + of fset, c, n);
// fast memset2(s1 + offset, c, n);
// compare s0 e s1 byte a byte
```
Como testar funções do math.h ?

## Testes de Estresse

❚ Testar com grandes quantidades de dados

- ❙ gerados automaticamente
- ❙ erros comuns:
	- ❘ *overflow* nos buffers de entrada, vetores e contadores
- **l** Exemplo: ataques de segurança
	- ❘ gets do C não limita o tamanho da entrada
	- ❘ o scanf(``%s'', str) também não...
	- ❘ Erro conhecido por "buffer overflow error"
	- ❘ Opções mais seguras:
		- *fgets(buf, sizeof(buf), stdin)*
		- *scanf(``%20s***'', buf***)*

Copyleft AgilCoop (Aldafabio) 25/31

## Testes de Estresse

Exemplos de erros que podem ser encontrados:

char \*p;

- $p = (char * )$  malloc  $(x * y * z)$ ;
- Problemas de conversão entre tipos diferentes causaram a explosão do foguete Ariane 5 (1996) >>> conversão de double de 64 bits em int de 16 bits => BOOM

## Dicas para Fazer Testes

#### Cheque os limites dos vetores

- (caso a linguagem não faça isso por você)
- ❙ Para os testes, faça com que o tamanho dos vetores seja pequeno (ao invés de criar entradas para testes muito grandes)
- Faça funções de hashing que devolvem constantes
	- ❙ para avaliar se o encadeamento está funcionando
- Crie versões de malloc que ocasionalmente falham
	- ❙ para testar se o seu código se recupera de erros do tipo "out-of-memory"

## Dicas para Fazer Testes

- **I** Inicialize os vetores e variáveis com um valor não nulo
	- ❙ ex: 0xDEADBEEF pode ser facilmente encontrado olhando no depurador
- Não continue a implementação de novas características se já foram encontrados erros
- **Teste em várias máquinas, compiladores e SOs**
- Desligue todos os testes antes de lançar a versão final

### Lembre-se

**Por que não escrever testes ? l** estou com pressa! **I Quanto maior a pressão,...** ❙ ... menos testes **I Com menos testes, ...** ❙ ... menos produtividade e menor estabilidade **Logo, a pressão aumenta....** 

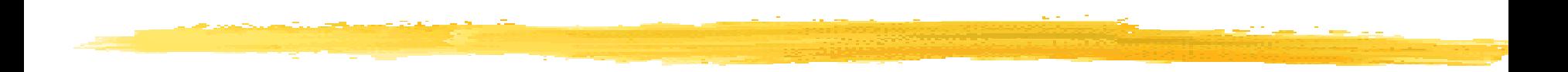

### O único conceito mais importante de testes é

## *DO IT*

Copyleft AgilCoop (Aldafabio) 30/31

### Baseado em

Baseado em:

#### ❙ **Livro:** *The Practice of Programming* Kernighan & Pie (Capítulo 6)

## Para ver mais sobre Testes...

❚ Veja a versão completa desta apresentação (que inclui também *Teste de Software Orientado a Objetos* e *Teste em Métodos Ágeis*). Disponível em:

<http://www.ime.usp.br/~kon/presentations/testes2010.odp>

❚ Leia o artigo *"A Importância dos Testes Automatizados".*  Disponível em:

<http://www.ime.usp.br/~kon/papers/EngSoftMagazine-IntroducaoTestes.pdf>